## **Importância do DNS Recursivo Como hospedar uma cópia da zona raiz**

**Lives CEPTRO: Qualidade de Internet para provedores**

Daniel Fink daniel.fink@icann.org

12 de Agosto de 2020

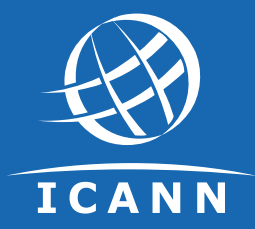

## **Participe da ICANN**

**5**

A missão da Corporação da Internet para Designação de Nomes e Números (ICANN) é **garantir a operação estável e segura dos sistemas de identificadores exclusivos da Internet.**

**Especificamente, a ICANN:**

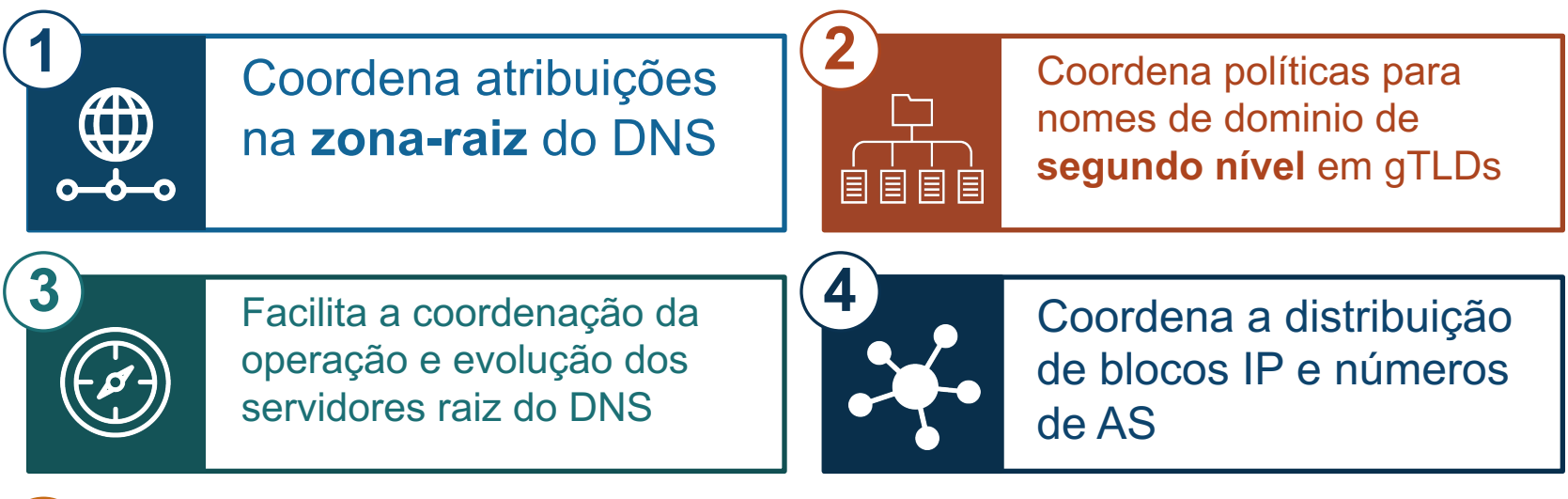

Colabora com outras entidades para prover registros necessários para o funcionamento da Internet de acordo com especificações.

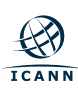

## **Componentes do DNS**

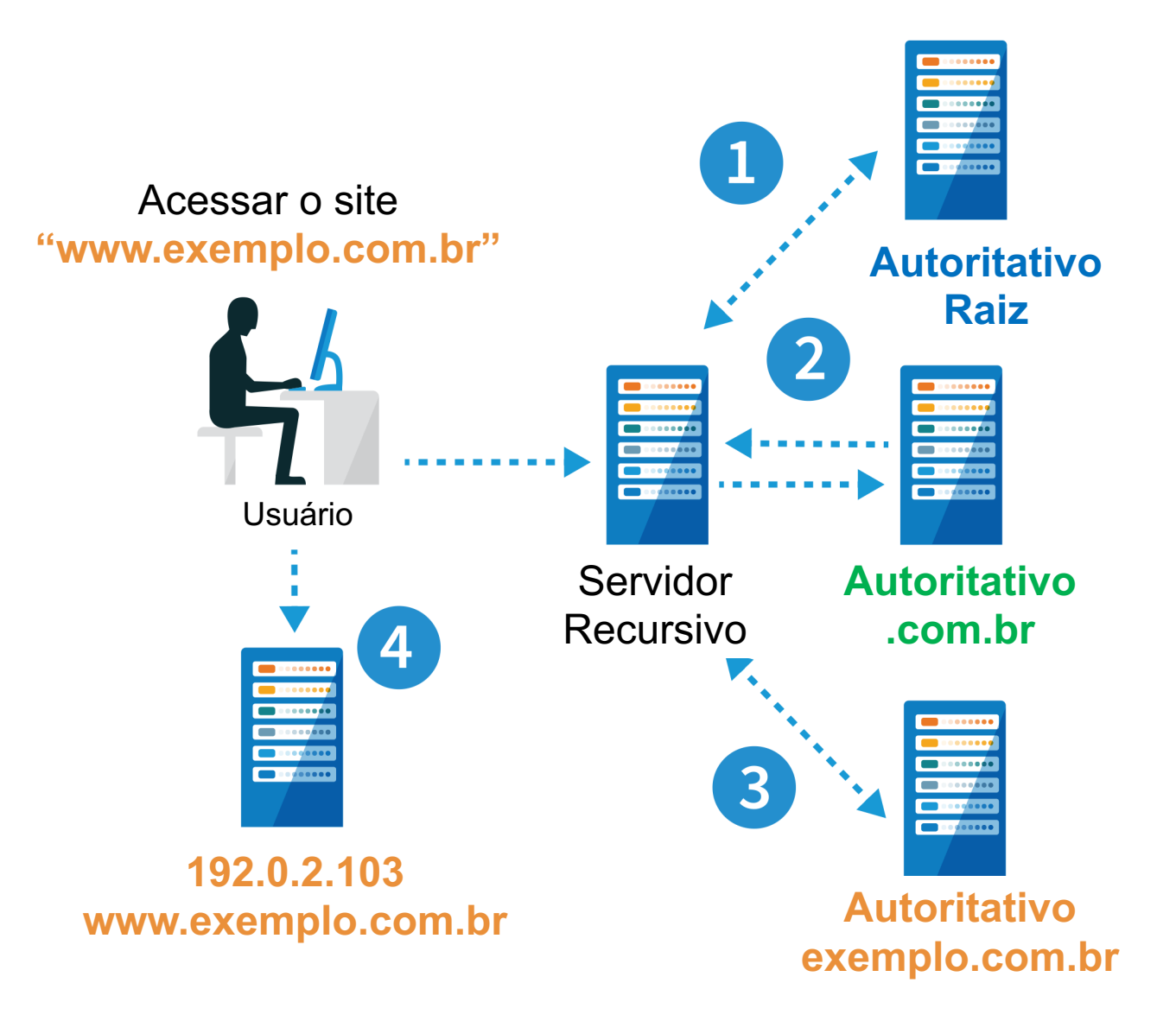

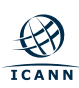

## **Componentes do DNS**

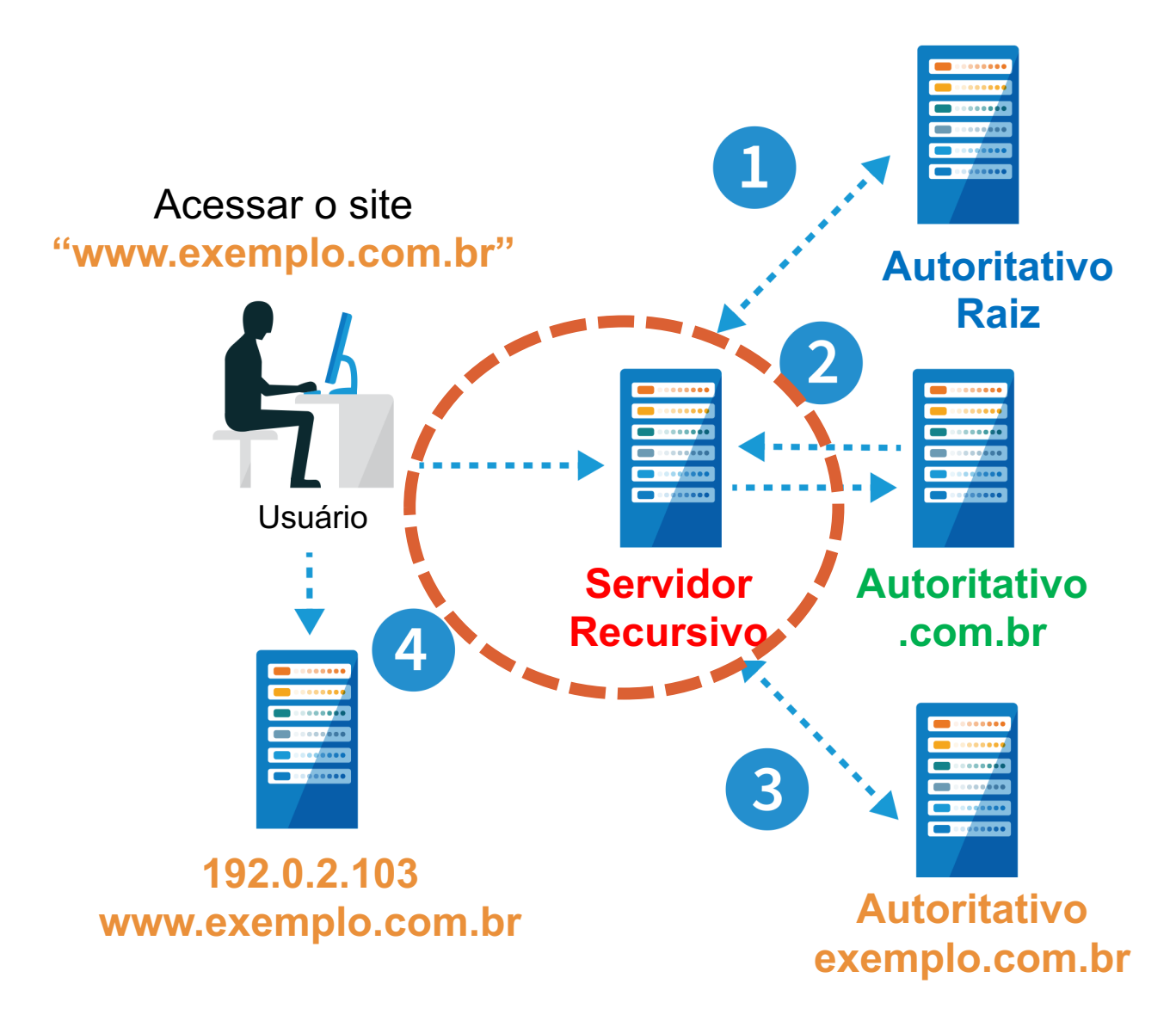

## **Componentes do DNS**

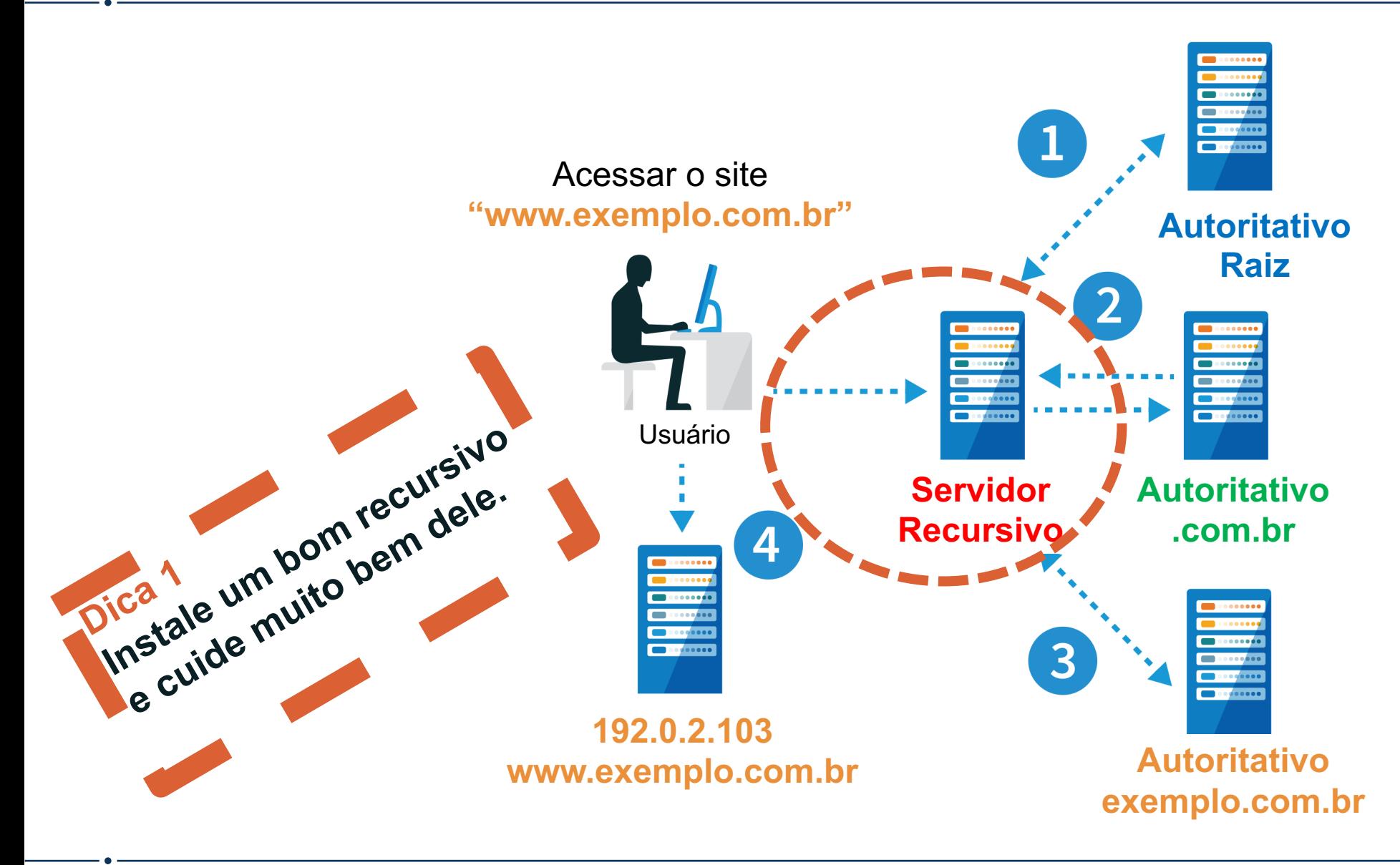

## Hospedando um servidor raiz

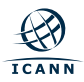

## **1097 servidores raiz em 11.08.2020**

**No Brasil:** à**14 hospedados pelo NIC.br**

à**Provedores também podem hospedar.**

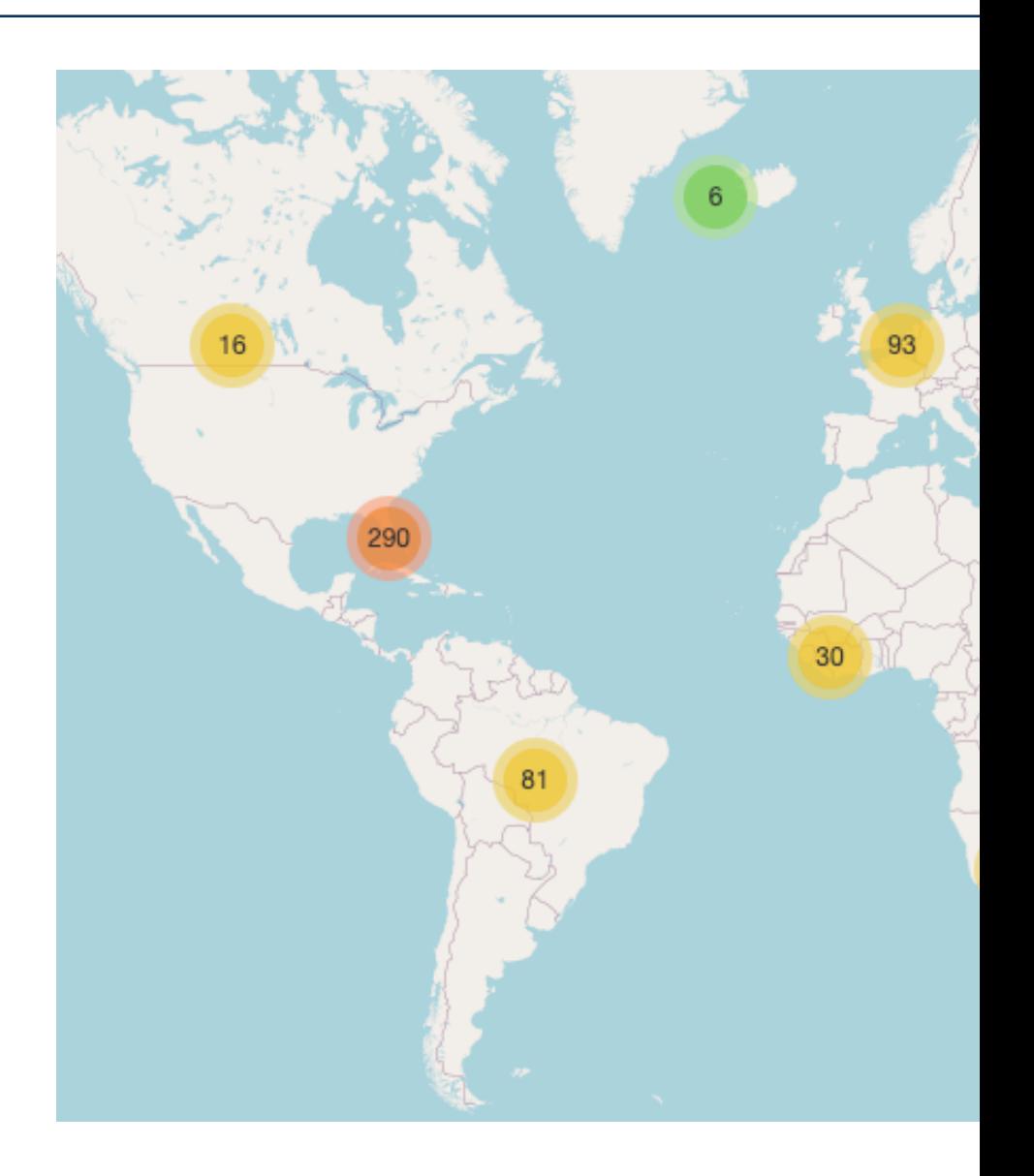

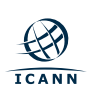

### **Como saber se estou bem servido pela raiz ?**

#### \$ dig @l.root-servers.net id.server ch txt

```
No meu caso:
```

```
; <<>> DiG 9.10.6 <<>> @l.root-servers.net
id.server ch txt
```

```
;; ANSWER SECTION:
id.server. 0 CH TXT "aa.br-sao.l.root"
```

```
;; Query time: 49 msec
;; SERVER: 199.7.83.42#53(199.7.83.42)
;; WHEN: Tue Aug 11 22:24:10 -03 2020
;; MSG SIZE rcvd: 67
```
Teste também: @a.root-servers.net @b.root-servers.net … @m.root-servers.net

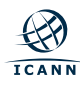

## **Posso** hospedar um servidor raiz no meu p

1. Contactar um representante da ICANN GSE (da

2. Informar dados [Contato Técnico, Empresa, Telefone, Email

3. Assinatura eletrônica de um [NDA e acordo](https://www.dns.icann.org/imrs/host/) de ho

4. Adquirir o servidor nos Estados Unidos (Dell *Caly* 

5. A engenharia de DNS da ICANN instala e testa o

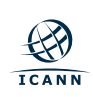

Mais detalhes: https://www.dns.icann.org/im

## **Muito obrigado! daniel.fink@icann.org**

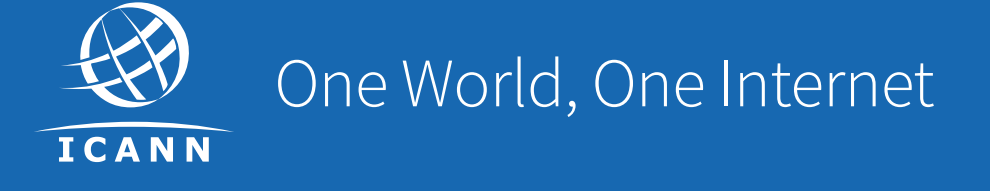

#### Visit us at **icann.org**

@icann

You<br>Tube

 $\bullet\bullet$ 

in)

 $\mathbf{in}$ 

**HANAIHIN** 

facebook.com/icannorg

youtube.com/icannnews

flickr.com/icann

linkedin/company/icann

slideshare/icannpresentations

soundcloud/icann

# HYPERLOCAL - RFC 8806 Manter uma cópia da zona raiz no recursivo

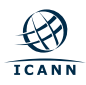

## **HYPERLOCAL**

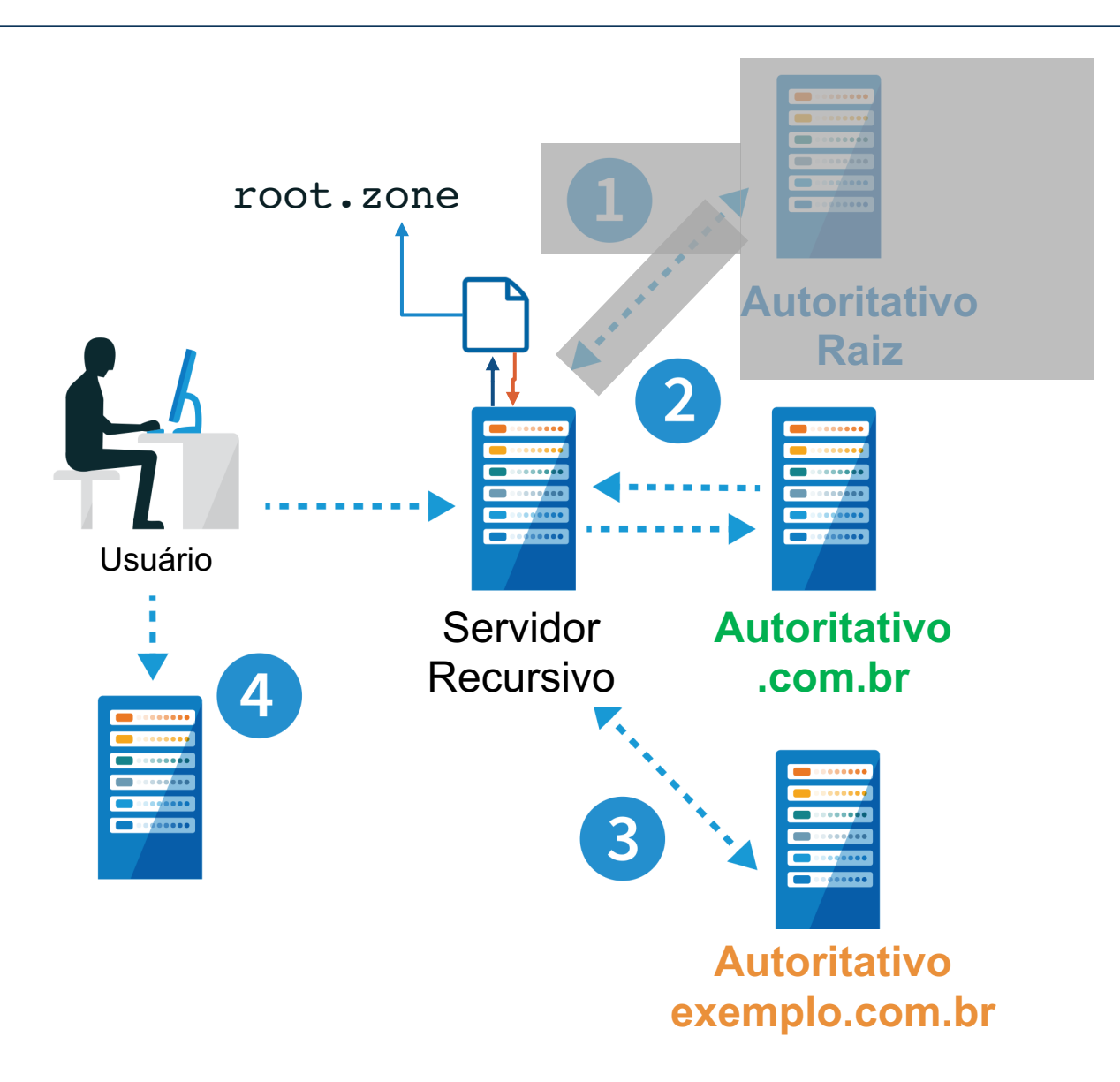

root.zone 1,3MB

## **HYPERL[OCAL](http://icann.org)**

#### ¤ **REFERÊNCIAS:**

- ¤ RFC 8806: https://tools.ietf.org/html/rfc8806
- o Tutorial BPF: https://wiki.brasilpeeringforum.org/w/Tutorial\_DN
- o Dúvidas: daniel.fink@icann.org

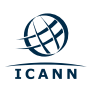